## Adobe Photoshop Download Apk Mod  $\#$ #VERIFIED $\#$ #

Installing Adobe Photoshop and then cracking it is easy and simple. The first step is to download and install the Adobe Photoshop software on your computer. Then, you need to locate the installation.exe file and run it. Once the installation is complete, you need to locate the patch file and copy it to your computer. The patch file is usually available online, and it is used to unlock the full version of the software. Installing Adobe Photoshop and then cracking it is easy and simple. The first step is to download and install the Adobe Photoshop software on your computer. Then, you need to locate the installation.exe file and run it.

## **[Download File](http://bestsmartfind.com/QWRvYmUgUGhvdG9zaG9wIDIwMjEgKFZlcnNpb24gMjIuMC4xKQQWR/hebephrenics/ZG93bmxvYWR8ZUI0T0RobGIzeDhNVFkzTWpVNU1qVTNOSHg4TWpVNU1IeDhLRTBwSUZkdmNtUndjbVZ6Y3lCYldFMU1VbEJESUZZeUlGQkVSbDA?infofacts=konanykhin&shortsighted=pilsner&repelled=jaggery)**

A number of creative tools, including customizable clipping masks, improved exposure control, and more, provide full-featured image-editing capabilities and allow users to create an online scrapbooklike gallery by inserting creative digital art. Unfortunately, the program isn't perfect: Elements for Mac users report difficulties with editing because of the interface's size. The program really should be nice and big so that users can change settings in the user interface panel while working with their images. Such UIs should be added to the Windows version, too. Exams are a great way to gauge the mastery of your knowledge in any subject, but the time between completing an exam and applying the knowledge to the outside world is often long. That's where software like Passage comes in, solving that issue for you and providing the construction-paperesque paper illustration book with which you can print or print-over individual pieces to your heart's content. The fledgling company came out with the iPhone-connected Adobe 4K video camera last year in hopes of making producing high-def productions on the cheap a whole lot easier for those of us who don't have the funds or space to snap away using the pricier 4K DSLRs on the market. The camera's \$1,000 price tag may have made it out of reach for many potential buyers, but I was able to get my hands on one to see how good a bit of hardware can be. I'll tell you -- it's pretty darn good, unlike the iPhone 11. When it

comes to the regular everyday user, Photoshop can do some amazing things. But there's a caveat, and that's how many Photoshop "pros" can't do them. Like other software, its path toward greatness comes at a price. Photoshop is a near-perfect image editing tool; it has literally everything you could possibly want in a photo editor. The sheer number of Creative Suite features, ranging from color correction to the complete suite of editing tools, is mind-boggling. Those who can use the application are in a good place, and those who cannot are in a good place.

## **Adobe Photoshop 2021 (Version 22.0.1) Free Registration Code For Windows 2023**

This exercise is the best way to get started with Photoshop. In this online tutorial, we're going to create a professional looking website using Adobe Photoshop CS5. If you haven't created a website before, you can check out our previous Photoshop website tutorials here. Once you've used the Fill tool to select a solid color, the Gradient tool allows you to fade colors smoothly. Begin the tutorial by clicking File > New. You'll get a black and white file ready for your designs. Feel free to play around with the default black and white photo. Using the Eraser tool (also found in the toolbar), you can delete the background leaving your design. Once you click OK, you will have a completely white rectangle. Let's begin adding some color! How to Create a Brochure Here is a short video tutorial to help beginners create a brochure in a jiffy. In this exercise, we'll first go over some of the basic features of Photoshop and then move on to creating a brochure. Using the Eraser tool (also found in the toolbar), you can delete the background leaving your design.

Learn more about Photoshop. e3d0a04c9c

## **Adobe Photoshop 2021 (Version 22.0.1) Torrent PC/Windows 64 Bits {{ lifetime releaSe }} 2022**

As you can see in the above screenshot, some features which you get in Photoshop are:

- 1. Basic editing
- 2. Layered image
- 3. Image collage
- 4. Color adjustment
- 5. Video editing
- 6. Image adjustment
- 7. Effects
- 8. 3D Tools
- 9. Text
- 10. Special effects
- 11. Photoshop works with the lightroom library

Adobe Photoshop features some new features, with Creative Cloud subscription. One of them is unlimited time to complete work. Also, you can create slideshows from multiple photos, add borders and frames to images, and more. So, the difference of the two is Photoshop has more layers, color adjustment, video editing, border and frame editing, new 3D effects, and much more. On the other hand, Photoshop has features like masking, image collage, color adjustment, and more. To simplify your life you are supposed to get help of your tool but with Photoshop Adobe gives you very power and resourceful tool. It has many features, buttons, files, and galleries to give you a documentation. Images, video, music, layouts, layers, and stories go to the list of all that Photoshop can provide for you. You have to buy a license of this tool to get the full functionality and use it on a Windows PC only. Photoshop CC is a paid version of the software. This tool gives you the power to adjust, modify, crop, edit and reshape the images. Photoshop CC is available for Windows, macOS, Android and iOS devices. Photoshop updated copy-paste support from Illustrator to Photoshop, making it easier to move text layers and other typographic properties. Adobe has also improved the quality along edges in objects in its Sky Replacement feature. More enhancements include the addition of multithreaded and GPU compositing options for faster performance, the ability to search cloud documents in recents and improvements in Photoshop's saving preferences.

how to download photoshop cc 2021 requirements to download photoshop where to download photoshop reddit to download photoshop to download photoshop brushes photoshop easy download photoshop download adobe photoshop download business template free download photoshop diwali photoshop template free download

6.0 was released in October 2011 with a completely new user interface. It now represents a unique, intuitive toolset for creating, sharing and leading an integrated online and in-context workflow with all creative apps on the web. With InDesign, Illustrator, Photoshop and Flash CC, web designers can create and publish complex designs with no complex or dedicated hardware. With this transition to newer native APIs, together with the recent reboot of 3D tooling at Adobe featuring the Substance line of 3D products, the time has come to retire Photoshop's legacy 3D feature set, and look to the

future of how Photoshop and the Substance products will work together to bring the best of modern 2D and 3D to life across Adobe's products on the more stable native GPU APIs. With this transition to newer native APIs, together with the recent reboot of 3D tooling at Adobe featuring the Substance line of 3D products, the time has come to retire Photoshop's legacy 3D feature set, and look to the future of how Photoshop and the Substance products will work together to bring the best of modern 2D and 3D to life across Adobe's products on the more stable native GPU APIs.

... uselight Editing is a Photoshop feature that makes it easy to correct and edit using the Lightroomlike workflow. For Stacked Lightroom, this feature now allows users to switch between layers, save work spaces, and even work together on multiple smart objects to edit in one place. Most users are familiar with Lightroom's Undo option, and this workflow can take a more comprehensive approach: it allows you to apply one type of correction to an object, save the work space (or discard it), make changes or corrections, then revert the changes, and continue down the pipeline of corrections and changes until satisfied with your work.

Plus this change. When saving new images using Photoshop Elements Lightroom CC, users can now also save a backup copy directly to their camera. As with the photo import tool from InCamera, the backup copies are created and saved based on the camera's location setting; this allows you to recover a backup image directly from a camera that has automatically set the camera's location to the original photo's location. One last thing to mention, Adobe has updated its cloud services to allow users to edit both PC and Mac versions of Photoshop simultaneously. This means you can edit the same file on both a PC and Mac (depending on which type of file it is), and share the file online with your friends and colleagues. To learn more about the removal of 3D features from Photoshop and the new planned release schedule for Photoshop and the Substance line of products visit our forum thread here: Photoshop Betas, Adobe Photoshop LR6 is now available. After reviewing the success of Photoshop on macOS, which has grown to become the world's largest and most popular overall graphic design solution, and the success of the Photoshop UI team, we are now making the logical next step in the evolution of the logo by adopting the design adopted from the macOS design and changing the font used in the logo. Do you have any questions regarding the changes to the Photoshop UI? How does the new design impact my workflow? Contact Senior UI designer Michael Ross at rossmm@adobe.com or michael.ross@adobe.com .

<https://zeno.fm/radio/full-autodesk-simulation-moldflow-insight-ultimate-v2016-multi-win64> <https://zeno.fm/radio/spatial-manager-for-autocad-crack-161> <https://zeno.fm/radio/lighttools-8-64-bit-crack> <https://zeno.fm/radio/haynes-pro-torrent> <https://zeno.fm/radio/deep-freeze-standard-8-53-crack-with-license-key-full-version> <https://zeno.fm/radio/su-podium-2-5-plus-crack> <https://zeno.fm/radio/farm-craft-3-free-full-version-download> <https://zeno.fm/radio/realistico-full-version-download> <https://zeno.fm/radio/proteus-8-professional-crack> <https://zeno.fm/radio/konstantin-porfirogenet-o-upravljanju-carstvom-pdf-12> <https://zeno.fm/radio/kumpulan-soal-lomba-cerdas-cermat-tingkat-sd-kelas-456> <https://zeno.fm/radio/kelk-2010-crack-free-download-rar> <https://zeno.fm/radio/ulead-video-studio-11-free-download-full-version-filehippo-30> <https://zeno.fm/radio/200-clasicas-de-la-musica-tropical-y-bailable-mega> <https://zeno.fm/radio/clearview-rc-flight-simulator-crack>

• A new quick controls panel to access shortcuts and controls that make it easier to access common tasks such as adjustment layers, selections and masking, as well as adjusting the settings of any brush layer within Photoshop. • New image tooltips that provide explanations and help to understand the tools seamlessly without leaving the image, including brush tooltips that zoom, rotate and view the point of an arc without having to click away from the image. Levulovic also announced the introduction of Photoshop Brushes, a popular new feature of Adobe Photoshop since version 9, which allows users to create line or shape styles, transform them and share them as brushes. With Photoshop Brushes, the Brush Browser is a new tool that lets artists and designers create, transform and distribute large and small collections of custom brushes with ease. Users can organize brushes, quickly change brush scale, rotation and more, and preview their brush settings in real-time. Channel Mixer is an AI-powered feature that will make complex editing and mixing tasks easier. Adobe HDR Camera Raw 7.7 fixed some of the most common problems with RAW files on PC, but you no longer need to resort to external RAW converters to see the extra detail that RAW files can offer. Exposure and Highlights in Elements 20 are a way to control contrast and color, making it easier than in Photoshop. They also apply to JPEGs and TIFFs. Newly added Move tool Elastic Warp and Enhance Shapes tools let you better manipulate photo frames. In a way, they take the shmuplike customization found in sports apps like UGE and Project to Pixel's Tennis and Basketball, and bring it to the photo editing realm.

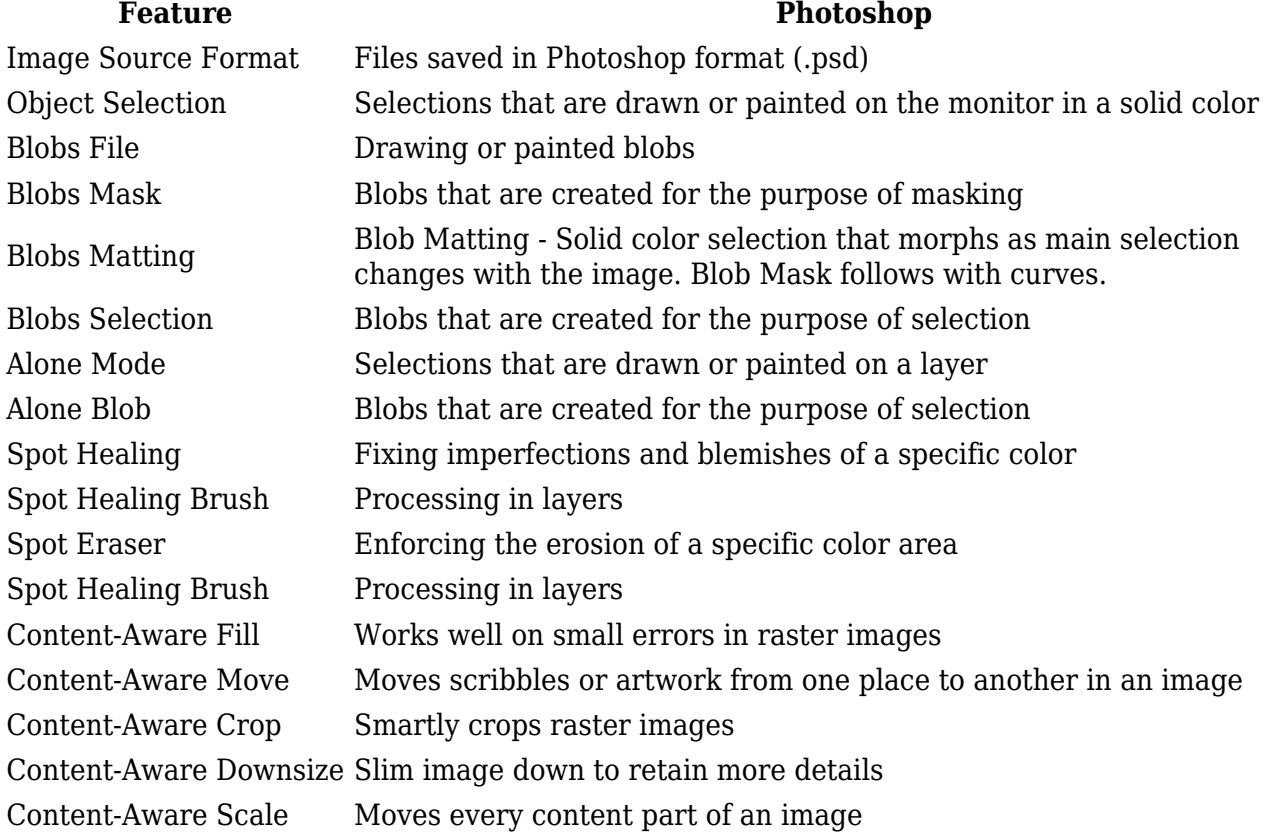